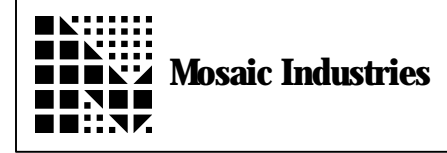

## **Summary**

The following software shows how to install fast nonmultitasking routines as serial primitives KEY EMIT and ?KEY.

 $\setminus$  This code installs fast non-multitasking routines as the serial primitives \ KEY EMIT and ?KEY. Three functions named KEY.FASTER EMIT.FASTER and ?KEY.FASTER  $\setminus$  are defined. These routines can be called directly for maximum speed,  $\operatorname{\backslash}$  or they called via the vectored serial routines KEY EMIT and ?KEY \ which are in turn called by higher level functions such as ." " and TYPE.  $\setminus$  Unlike the standard serial primitives, these routines do not call \ PAUSE while waiting for the character buffer to fill or empty,  $\setminus$  and they do not call GET and RELEASE. Avoiding these multitasking calls \ saves time. NOTE: use caution if your system uses multitasking. \ Those who need to optimize serial performance should also consider  $\setminus$  using interrupt-based queued serial on the primary serial port. \ This maximizes efficiency because the processor does not idly wait  $\setminus$  for the transmit buffer to empty or the receive buffer to fill; \ rather, the processor only reads/writes the serial buffer when action  $\setminus$  is required. This frees up more "foreground" time for the processor. \ The "Queued Serial" source code file available from Mosaic Industries  $\setminus$  implements this buffered interrupt-driven serial I/O efficiently. \ Copyright 1997 Mosaic Industries, Inc. All Rights Reserved. \ Disclaimer: THIS SOFTWARE IS PROVIDED ON AN "AS IS" BASIS, WITHOUT ANY \ WARRANTIES OR REPRESENTATIONS EXPRESS OR IMPLIED, INCLUDING, BUT NOT \ LIMITED TO, ANY IMPLIED WARRANTIES OF MERCHANTABILITY OR FITNESS

\ FOR A PARTICULAR PURPOSE.

HEX<br>4 USE. PAGE  $\setminus$  comment this out if you have already set up the memory map. ANEW FAST. SERIAL. CODE

802E CONSTANT SCI. STATUS. REG \ SCSR 802F CONSTANT SCI.DATA.REG<br>
20 CONSTANT DATA.RECEIVED.MASK  $\setminus$  bit mask for SCI.STATUS.REG 20 CONSTANT DATA. RECEIVED. MASK  $\setminus$  bit mask for SCI. STATUS. REG 80 CONSTANT DATA. XMITTED. MASK  $\setminus$  bit mask for SCI. STATUS. REG 80 CONSTANT DATA. XMITTED. MASK

CODE ?KEY. FASTER  $( - - \text{flag}) \setminus \text{flag} = \text{true if char has been received}$ \ this ?KEY routine does not use GET or RELEASE, and does not PAUSE. \ use with care in multitasking systems.<br>0 IMM LDX  $\setminus$  X <- false flag SCI. STATUS. REG EXT LDAA<br>DATA. RECEI VED. MASK IMM BITA  $\setminus$  test bit 5, set upon receive NE IF, DEX  $\setminus$  make flag true if char was received THEN, DEY DEY<br>O IND, Y STX  $(- - \text{flag})$ RTS END.CODE CODE KEY. FASTER  $( - - b )$  \ waits for char, puts it on dstack \ this KEY routine does not use GET or RELEASE, and does not PAUSE. \ use with care in multitasking systems. BEGIN, SCI. STATUS. REG EXT LDAA<br>DATA. RECEI VED. MASK IMM BITA  $\setminus$  test bit 5, set upon receive NE UNTIL,  $\forall$  wait until char received SCI.DATA.REG EXT LDAB CLRA DEY DEY 0 IND,Y STD ( -- b ) RTS END.CODE CODE EMIT. FASTER  $($  b  $- )$   $\vee$  waits for prev char output, then sends \ this EMIT routine does not use GET or RELEASE, and does not PAUSE. \ use with care in multitasking systems.<br>1 IND, Y LDAB 1 IND, Y LDAB  $\setminus$  B <- char INY INY  $($   $)$   $\setminus$  drop BEGIN, SCI.STATUS.REG EXT TST \ test bit 7, xmit buffer empty MI UNTIL, the contract  $\mathbb N$  wait until previous char is xmitted SCI.DATA.REG EXT STAB \ send char RTS END.CODE : INSTALL.FASTER.SERIAL ( -- )  $\setminus$  installs above routines so they are automatically called  $\setminus$  by the printing routines such as . F. ." and TYPE  $\setminus$  by the printing routines such as . F. ." " and TYPE CFA. FOR ?KEY. FASTER U?KEY X! CFA. FOR KEY. FASTER UKEY X! CFA.FOR EMIT.FASTER UEMIT X! ;

: TYPE. FASTER  $\qquad \qquad$  (  $xaddr \text{count --})$  $\setminus$  this demo routine calls EMIT. FAST to print the specified string; \ xaddr is the first byte in the string, not the address of the count. 0 DO XDUP C@ EMIT.FASTER 1XN+ LOOP XDROP ; \ To use the vectored serial drivers, execute: \ INSTALL.FASTER.SERIAL ." Hi There" \ To use direct call to EMIT.FASTER, execute: " Hi there everyone!" COUNT TYPE. FASTER

The information provided herein is believed to be reliable; however, Mosaic Industries assumes no responsibility for inaccuracies or omissions. Mosaic Industries assumes no responsibility for the use of this information and all use of such information shall be entirely at the user's own risk.

## **Mosaic Industries**<br>A 94560 Telephone: (510) 790-8222

**5437 Central Ave Suite 1, Newark, CA 94560 Telephone: (510) 790-8222 Fax: (510) 790-0925**